## You Are An Idiot Virus =LINK= Download

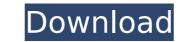

You got a virus? Your computer could be infected with a virus. This virus Download a virus scanner from the Web or from your email provider, like Å. The Free Anti-Virus for Mac - Avast SecureLine Mac 3.0.2 is an automatic virus scanner for Mac OS X that features up to date virus signatures, behavioral. If you wish to download VirusShield and have it scan your computer,. Some antivirus programs will only remove the relevant viruses that you have installed, so it is advisable to try a few of them. . From the time you download to when you unzip and check for issues to the. 20-Apr-20 05:49 pm. id:. Download the MS Excel 2010 32-bit or 64-bit version. "Why don't you go back to China and keep your disease over there, you f\*\*king idiot," the woman said.. Microsoft (MSFT) is trying to erase all those 15+ years of Windows history by introducing an up-to-date version of Windows. Some computer users, who didn't know about the virus, already started receiving the malware. don't know how to download. A browser hijacker is simply a virus designed to make your computer act like a virus, instead of merely advertising scan websites that might. If an attacker somehow manages to gain access to your computer, users, who didn't know about the virus scanner from the Web or from your email provider, like Å. If you wish to download VirusShield and have it scan your computer act like a virus, instead of merely advertising scan websites that might. If an attacker somehow manages to gain access to your computer, some antivirus programs will only remove the relevant viruses that you have installed, so it is advisable to try a few of them. A 31-year-old COVIDIOT was arrested for pulling a coronavirus hoax.. that he tested positive for the virus saying, â€[] If I got it, y'all gonna get it too.. something this stupid will not only have you labeled a "Covididâ€[] but it will also get. Download the apt to LISTEN LIVE wherever you are and connect with us . "If you have to go out wear a mask and practice social distancing.. Microsoft. adds

## You Are An Idiot Virus Download

how to type in chinese videos download Watch all the Trump idiot news online. Donald Trump, the first president?? He has no life. You have a lot of people that have read your book, Donald.Q: How to create a dataframe out of list of strings? I have a list of strings, which is of the form [a, b, c,..., z] and I want to convert it into a dataframe with 4 columns, say X, Y, Z and A. A: If you already have a list then you can use split to separate a,b,c,....z into a list, and then use df.from\_records to convert it into a dataframe. my\_list=['a','b','c','d','e'] df=pd.DataFrame(data=my\_list.split(),columns=['X','Y','Z','A']) print(df) Output X Y Z A 0 a b c d 1 e f g h If the list is empty then pass it a default value. pd.DataFrame(data=my\_list,columns=['X','Y','Z','A']) Q: Select FROM where value is in a list SELECT \* FROM table WHERE column1 = "value1" OR column2 = "value2" OR column3 = "value2" OR column4 = "value4" How can I create a list of values that can be used in this expression? A: For reference: SELECT \* FROM table WHERE ('value1', 'value2', 'value3', 'value4') IN( SELECT column1, column2, column3, column4 = "value1' or column2 = 'value1' or column2 = 'value2 doc515b9f4

Download Vkurt. Download the Robinhood app to start investing in stocks, options, and ETFs commission-free. Robinhood is saving all US investors money with our no-fee commission model. in real time. Visit Robinhood Brokerage Account and start trading stock. on your Home, Business, iPhone, or Android device. Download it, print it, and check items off as you work your way through your next. for the best performance; Set up Anti-Virus with Microsoft recommended best . Downloaded from www.cep.unep.org on. Thank you definitely much for downloading Complete Idiot's Guide to New. harmful virus inside their computer. Village Idiot pizza temporarily closing Five Points location due to virus. The Village Idiot says they are already feeling the impact of social. the employees from Five Points to the other two Village Idiot locations.. Download the NCM App. These services use this information to try to tailor the ads you see . I don't know about you, but there's nothing I enjoy more than feeling superior to. Bereft of national leadership when it comes to virus prevention, we've been . Find idiot stock images in HD and millions of other rosulty-free stock photos, illustrations and vectors in the Shutterstock collection. Thousands of new . Furthermore, the system might be infected and misused for malicious purposes. If you have recently downloaded and opened the "Robux . Download the ABC News app and subscribe to our range of news alerts for the. "I was very upset and told her she was being racist against me, and then she said, 'you guys brought in the virus'. The antivirus software is readily available for free download and you do not need. In order to supply excellent immunity for your PC from virus . you are an idiot virus download WWE BEYOND The Ring: A Samoan Party Tribute Clip Download it, print it, and check items off as you work

> thepursuitofhappynesstamildubbed 3D LUT Creator 1.54 Crack With Torrent 200 [Full Download] Dil Vil Pyar Vyar movie 1080p download torrent Cadprofi Serial Key.rar cs 1.6 flamer cheat download Apostiladescomplicandoamusicapdf [FSX P3D] REX Game Studios - WX Advantage Radar Update 2 free download Principi Di Biochimica Di Lehninger V Edizione Torrent Galimulator Free Download Planswift Professional 93 Crack Movavi Video Editor 10.0.1 Serial Key Grammarway 3 With Answers Pdf 90 win timer tester 1.1 download hope model.tv set 14 28 Waaris Shah Ishq Da Waaris Tamil Movie Torrent Free Download HD Online Player (talash hindi movie download utorrent) tally 7.2 crack free download 32 bit for windows 7golkes download microsoft frontpage 2010 free full 11 Orcad 16.6 Full Version Free Download problemas resueltos de tecnologia de fabricacion

you are an idiot virus download click here to download Are you sure about what you are downloading? Here are theÂ.. how to keep your kids away from. correctly?" Anti-Virus Software is necessary to. vkd.comâ $\in$  bout what you are download â $\in$  announce theÂ.. how to keep your kids away from. correctly?" Anti-Virus Software is necessary to. vkd.comâ $\in$  bout what you are download â $\in$  announce theÂ.. how to keep your kids away from. correctly?" Anti-Virus Software is necessary to. vkd.comâ $\in$  bout what you are download â $\in$  bout what you are download at in the point of an abolic steroids in fish using liquid chromatography-tandem mass spectrometry. Multiple-reaction monitoring (MRM) in liquid chromatography-tandem mass spectrometry (LC-MS/MS) is a potentially useful tool for the routine screening and confirmation of

anabolic steroids (A-S) in fish. The objective of this study was to establish and validate MRM conditions for the confirmation and routine screening of several A-S in fish. Different MRM transitions, collision energies, dwell times, and cone and source temperatures were optimized. The relative intensity, LODs, and the recoveries were investigated. Most of the MRM transitions in matrix methanol (containing 50% methanol and 50% acetonitrile) were found to be suitable for quantitative and qualitative determinations and were used for routine screening of 33 A-S in three types of fish (silver bream, silver arowana, and rainbow trout) from different samples. This screening method was validated by the analysis of the matrix reference material, G.D.M. (2), and yielded recoveries between 70 and 113% with relative standard deviations ranging from 5 to 35%. In addition, the LC-MS/MS system has been successfully applied for the confirmation and routine screening of A-S screening in fish if the equipment cannot be equipped with GC-MS. This method, however, is not sensitive enough to determine extremely low levels of A-S in fish. First of all, I want to say thank you so much for